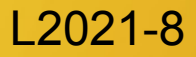

- Suddivisione di un immagine in sezioni
	- La suddivisione può avvenire secondo diversi criteri
	- La segmentazione è un esempio di applicazione dell'*image processing* volta ad estrarre qualche attributi, caratteristiche di regioni o pattern presenti nell'immagine

- Esempi di applicazione
	- Identificazione di strutture di organizzazione dell'immagine
		- line, punti o altre forme geometriche
	- Classificazione di dettagli dell'immagine raffiguranti elementi
	- Classificazione di *pattern* presenti nell'immagine
	- Verranno presentati alcuni metodi per la segmentazione tra i più usati
		- In generale il tipo e la complessità della segmentazione dipende dagli specifici obiettivi applicativi

- 1) Insieme di regioni $R_1, R_2, \ldots, R_n$
- 2) L'immagine è l'unione delle regioni su cui è suddivisa  $\cup_{i=1}^n R_i = R_i$
- 3) Le regioni di suddivisione non si intersecano  $R_i \cap R_j = \emptyset$
- 4) Una regione è definita da un *predicato* logico. Il test di questo predicato deve essere vero su tutti pixel di una regione

 $Q(R_i) = TRUE$ 

5) Il medesimo predicato è falso su tutti i pixel che costuiscono l'unione di 2 regioni  $\mathsf{R}_{\mathsf{i}}$  e  $\mathsf{R}_{\mathsf{j}}$  se queste sono adiacenti

- Il risultato finale dell'operazione di segmentazione sarà un'immagine binaria, un'immagine-mappa che cataloga ogni singolo pixel in base alla condizione
- Nei casi specifici che vedremo questo equivale a chiedere se un pixel appartiene allo sfondo di un immagine (in generale una regione non di interesse) o appartiene ad oggetti contenuti in essa
- L'analisi della mappa binaria permette di raccogliere informazioni quantitative sulle regioni identificate

- Edge based segmentation
	- L'immagine è suddivisa sulla base dei bordi di oggetti
	- I bordi vengono identificati dallo studio delle variazioni di luminosità di un'immagine grayscale
	- I bordi sono i *confini* tra le regioni della segmentazione
	- Con questa tecnica le regioni vengono quindi divise e catalogate in base ad una *discontinuità* che le separa
	- I pixel sono catalogati in base alla loro posizione rispetto alle linee di discontinuità costruite

Esempio: identificazione della regione interna più chiara

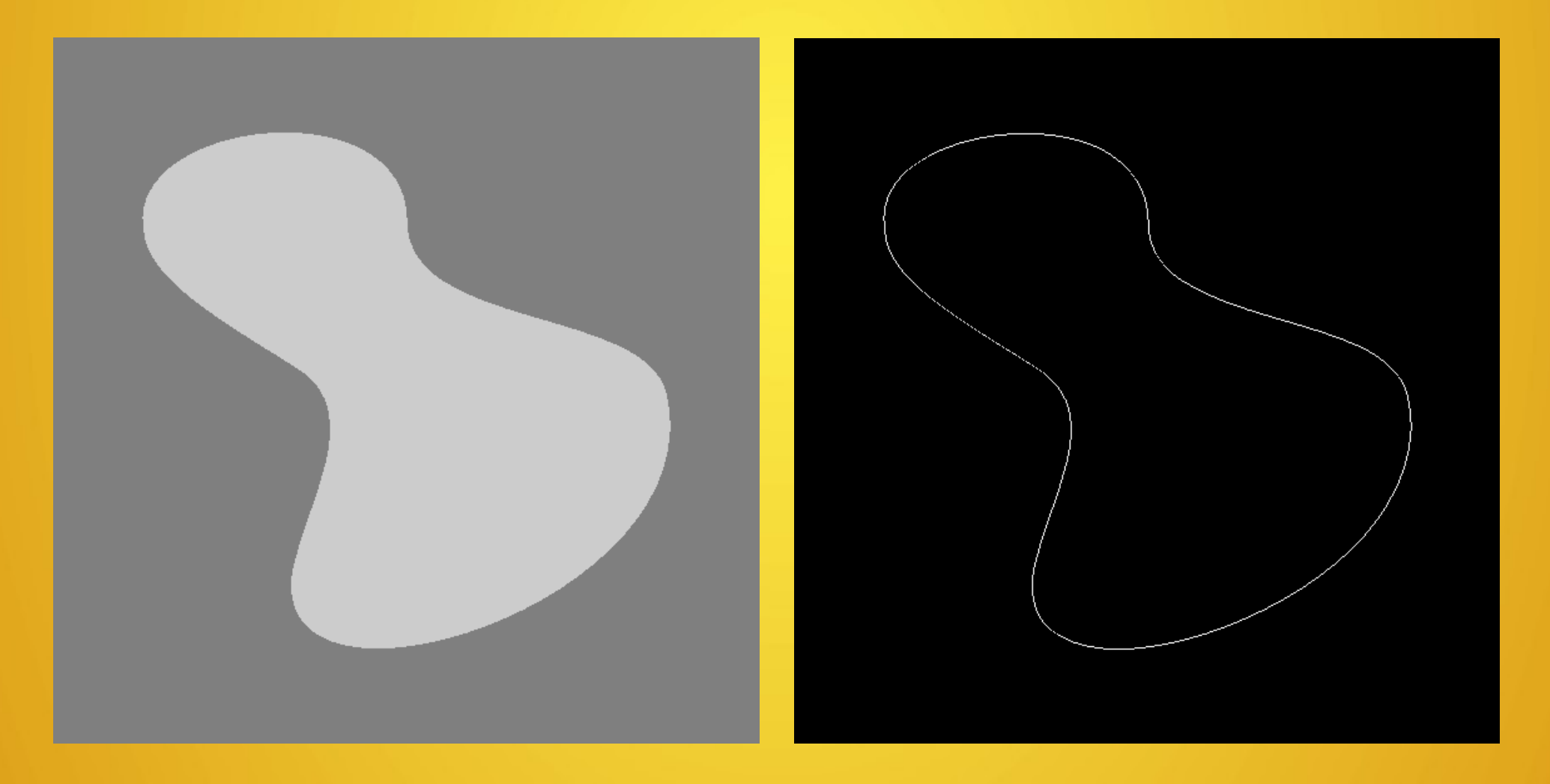

- Una volta determinato il bordo della regione ad ogni pixel deve essere applicato un test (il predicato Q che deve stabilire l'appartenza ad una regione) che deve stabilire se appartiene all'interno o all'esterno
- Si noti che la determinazione del confine, anche in questo caso apparentemente semplice, non è perfetta e ci sono alcune interruzioni
- Matlab e Octave offrono alcune funzioni che possono determinare con buona approssimazione la regione interna completando il perimetro
- Nella slide successiva l'immagine di prova viene confrontata con la mappa binaria che identifica l'interno

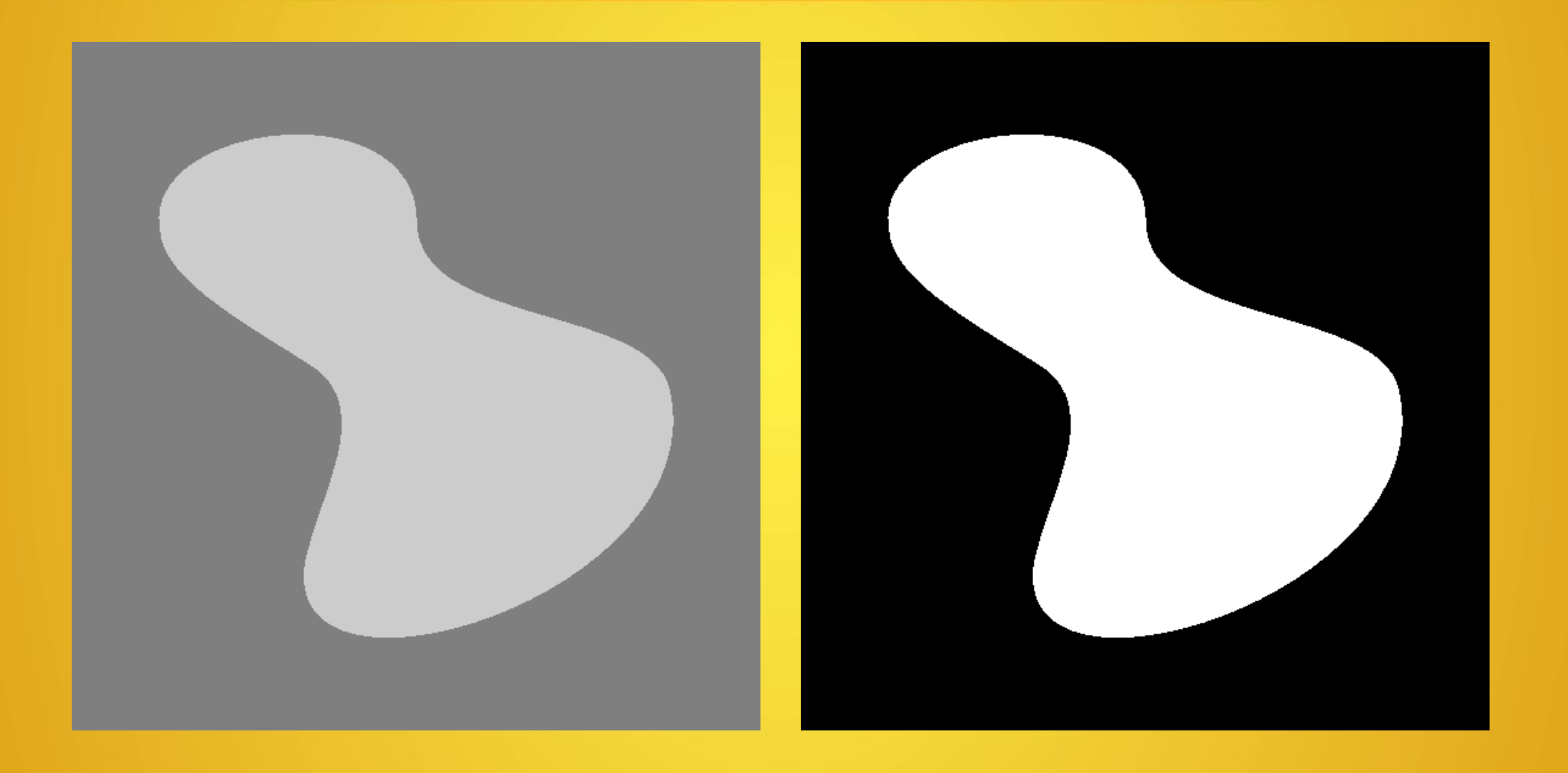

Questa tecnica può essere molto sensibile a immagini con bassa omogeneità e rapide variazioni che potrebbero confondere la derminazione del comportamento regolare del bordo della regione

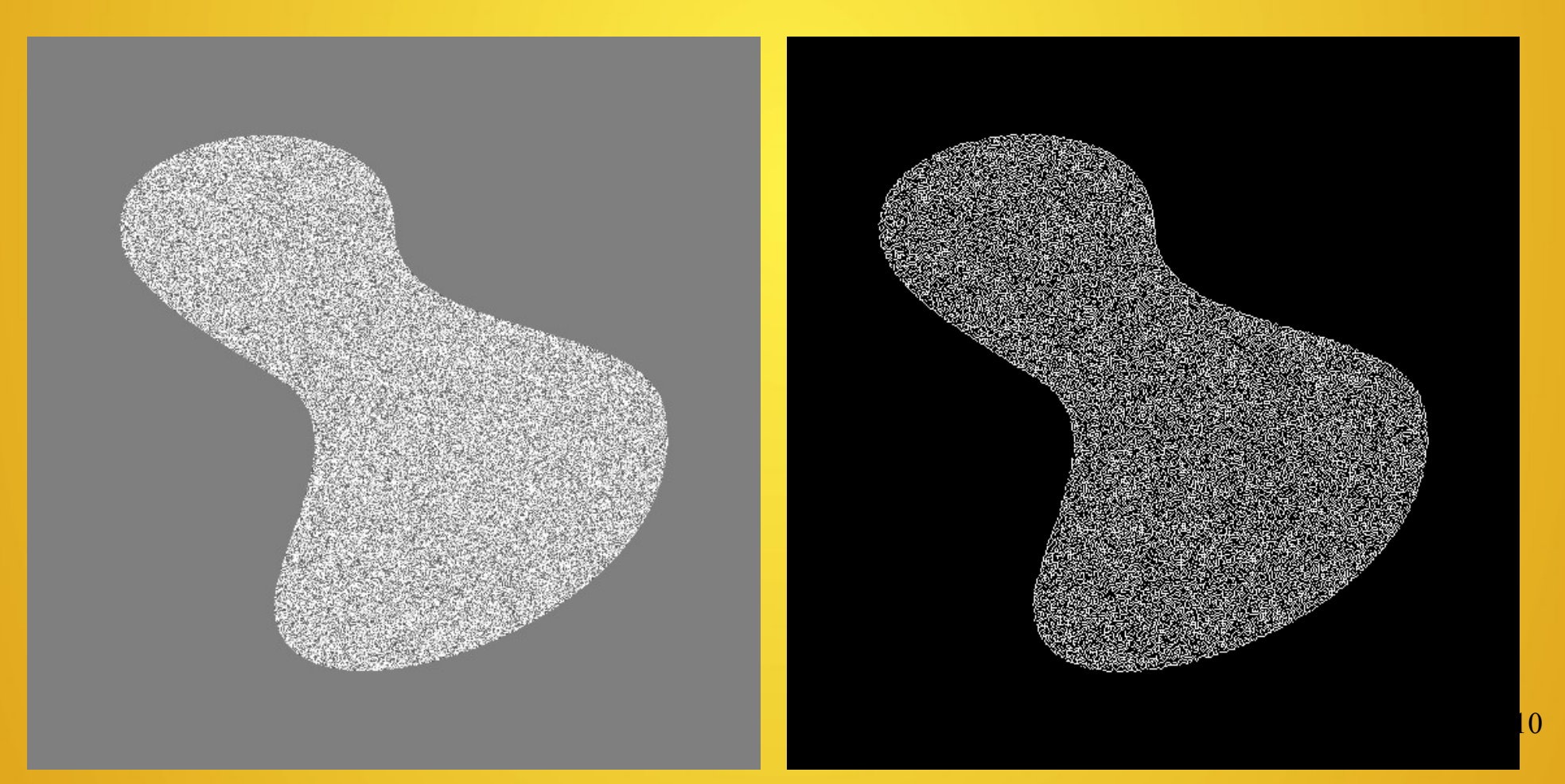

- Region based segmentation
	- Le regioni sono identificate per criteri di *uniformità* all'interno di esse
	- Possibili criteri posso essere basati su
		- Intervalli di intensità luminosa
		- Colore: regioni dello spazio RGB
		- Pattern: analisi specializzate su determinati pattern.

# Region Based Segmentation

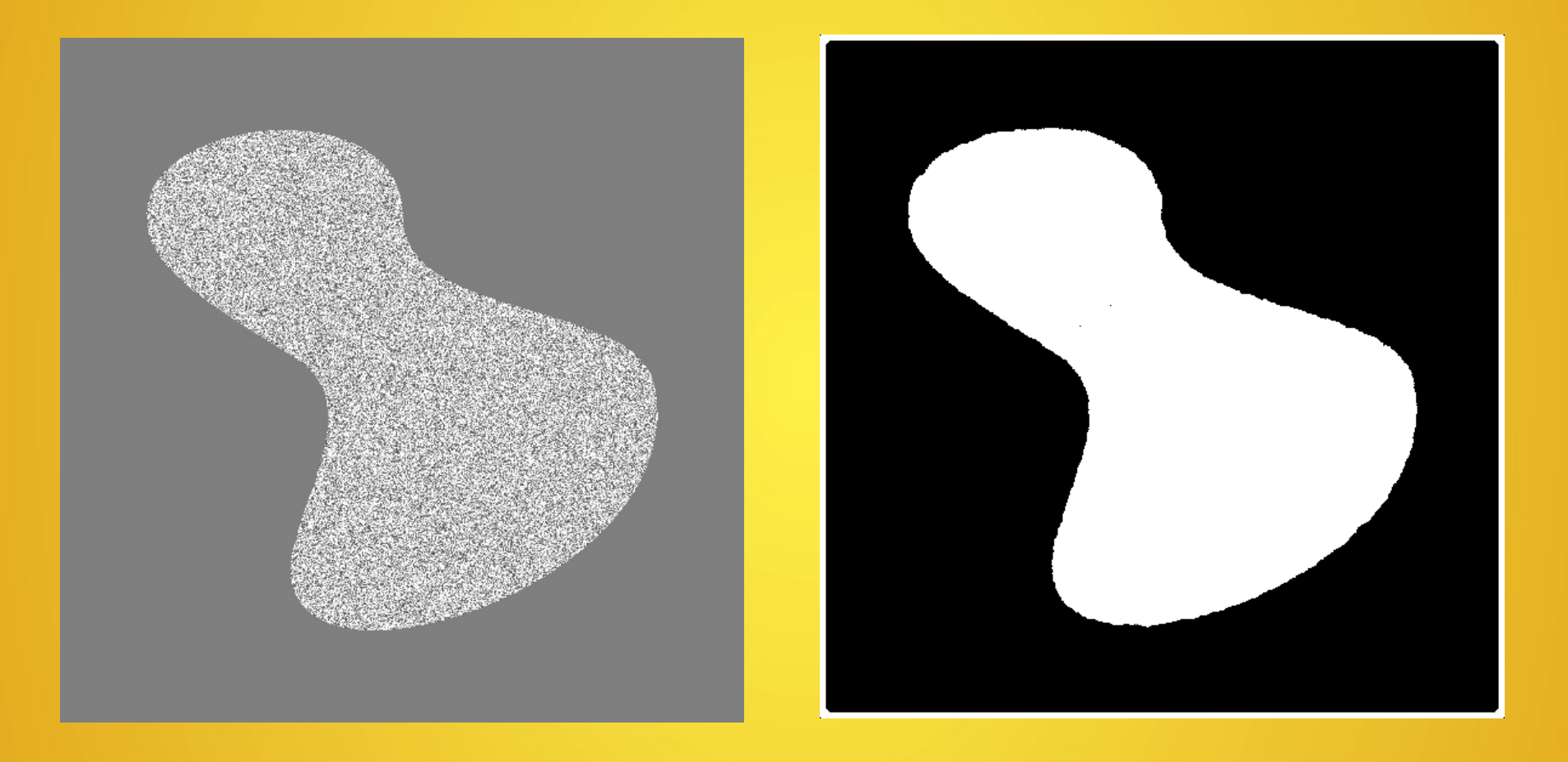

- la zona centrale è contraddistinta da variabilità
- Si calcola la media degli scarti quadratici (varianza) su regioni quadrate 9x9
- La zona centrale è determinata con una soglia sul valore della varianza

- **•** Thresholding
	- Selezione di regioni di un immagine in base ad un valore di soglia di luminosità (*threshold*)
		- Si controlla quindi che il valore di un pixel sia o meno maggiore di un valore stabilito per assegnarlo ad una delle regioni di segmentazione
		- In termini formali la segmentazione viene fatta con un criterio di confronto Q(R<sub>i</sub>):  $p_{uv}$ > s, dove 's' è un valore soglia e u,v sono coordinate dei pixel della regione R<sup>i</sup>
	- Composizione di una immagine binaria: il confronto con la soglia ha come risultato un numero booleano, quindi vero o falso. Sulla base di questo un pixel viene catalogato all'interno di una regione
	- Gli esempi di thresholding che vedremo assegnano i pixel a 2 regioni: lo *sfondo* (background) oppure ad uno o più *oggetti* nel campo di osservazione (foreground)

# Problemi nella determinazione della Soglia

#### **Thresholding**

- Somiglianza tra zone appartenenti alle 2 regioni di classificazione
- Problemi:
	- Variabilità di illuminazione delle varie parti del campo di osservazione
	- Rumore luminoso di vario tipo
	- Queste alterazioni rendono in generale difficile la determinazione di una soglia globale
	- Il problema della determinazione di una soglia globale talvolta non è evidente.

## Checker Shadown Illusion

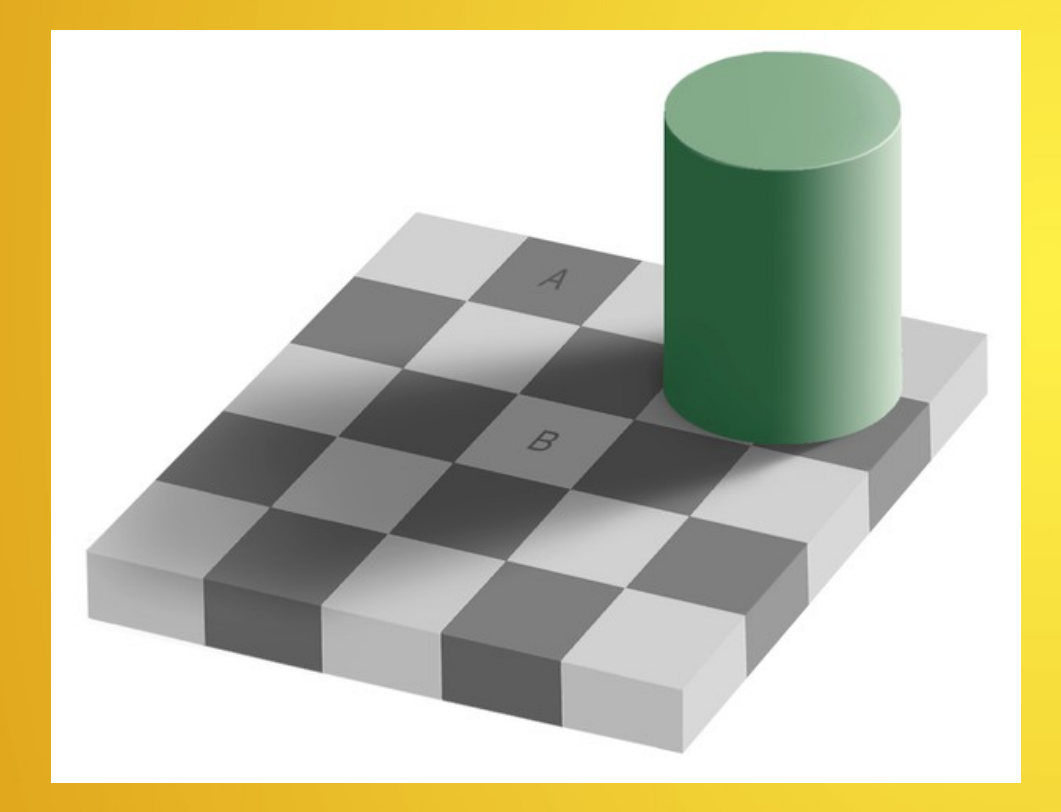

- L'immagine a fianco è una rappresentazione realistica di un piano a scacchi chiari e scuri alternati. Ci sono caselle della scacchiera che hanno una riflettività intrinseca più alta (quindi appaiono in generale più chiare) alternate a caselle con riflettività più bassa
- Il cilindro rende più scure tutte le caselle che stanno all'interno della sua ombra. Questo crea un'ambiguità alla nostra percezione
- Possiamo concordare che la casella B sia intrinsecamente più chiara della casella A, ma essendo nell'ombra del cilindro continua ad apparire più chiara? Potendo esprimere la luminosità apparente con il i valori assegnati ai pixel, quanto appare più chiara?

La risposta nella slide successiva

# Checker Shadown Illusion

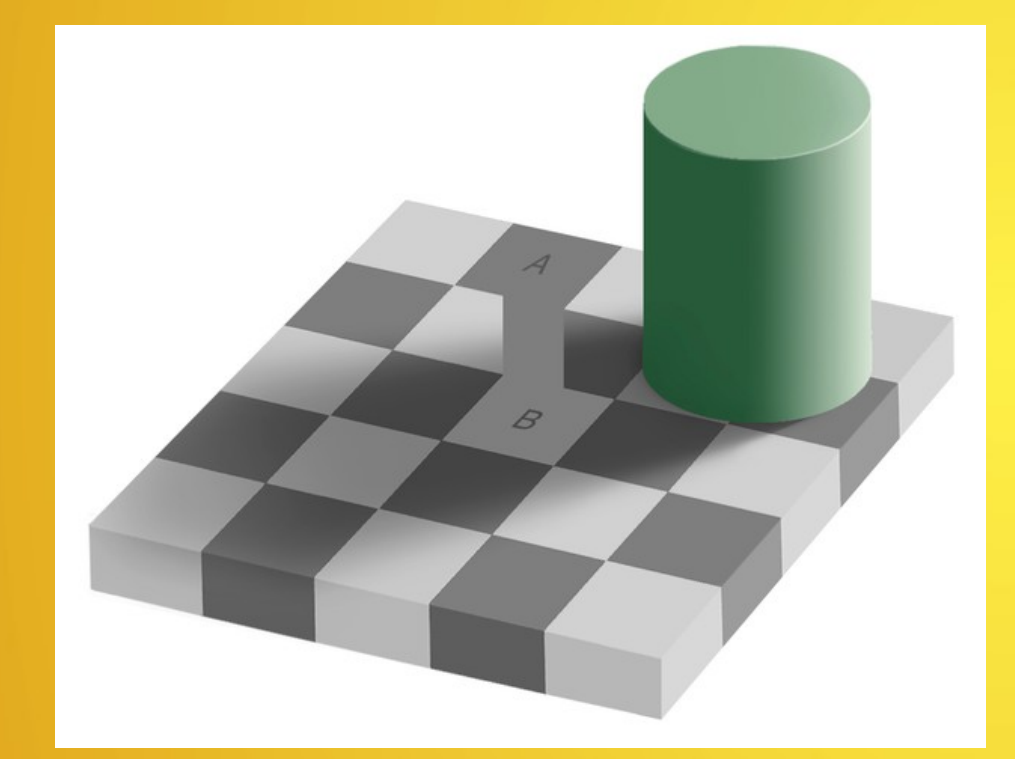

La casa B e la casa A hanno una luminosità identica. Tuttavia continuiamo a vedere A più scura di B

La segmentazione di un'immagine simile, avente un illuminazione variabile, fallirebbe con una singola soglia globale.

https://en.wikipedia.org/wiki/Checker\_shadow\_illusion

# Determinazione della Soglia

- La distribuzione dei valori di intensità (istogramma) è uno strumento di analisi che ci aiuta a capire il problema della determinazione della soglia.
- Se la distribuzione dei valori dello sfondo e degli oggetti dell'immagine fossero sufficientemente distinte l'istogramma potrebbe dare indicazione diretta della soglia
- Più frequentemente le due popolazioni hanno distribuzione di luminosità sovrapposta
- La slide successiva mostra un'immagine di prova (sinistra in alto) e due immagini derivate ottenute aggiungendo livelli di rumore crescenti. In basso gli istogrammi di queste 3 immagini
	- La distribuzione del rumore aggiunto ha una distribuzione gaussiana (Matlab/Octave hanno funzione in grado di generare sequenze di numeri casuali con una data distribuzione di probabilità).

### Immagini con Rumore Gaussiano

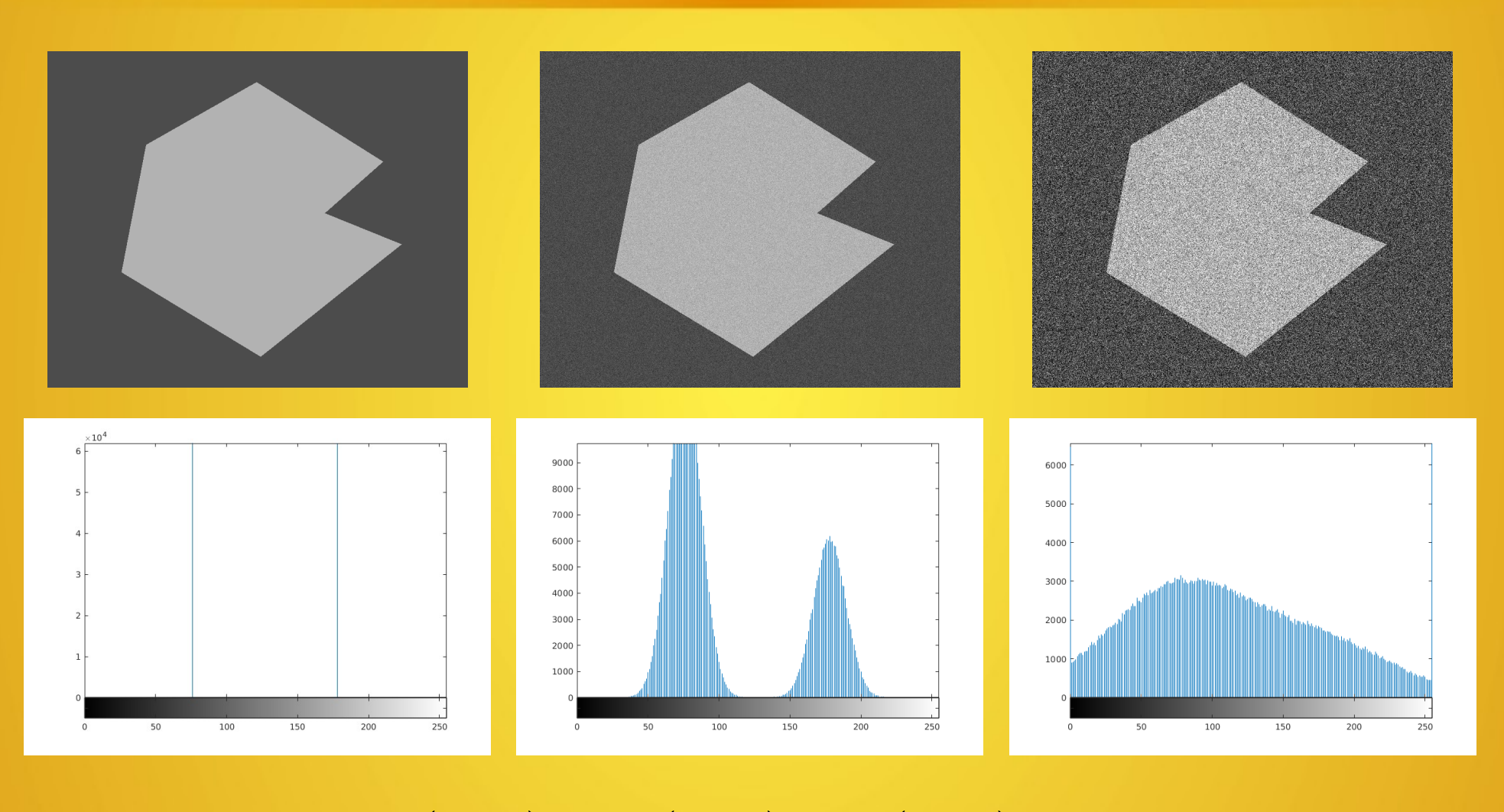

 $\tilde{x}(u,v) = x(u,v) + \eta(u,v)$ 

# Immagini con Rumore Gaussiano

- Il primo istogramma a sinistra ha solo 2 valori di intensità (circa 75 il valore inferiore e 180 quello superiore). Sarebbe naturale assegnare come soglia qualsiasi valore di intensità intermedio tra questi
- Il secondo istogramma mostra due distribuzioni centrate sui valori precendenti. Le due distribuzioni riflettono la variabilità indotta dal rumore gaussiano
	- Un valore di soglia continua ad essere identificabile nell'intervallo compreso tra le due distribuzioni gaussiane
- L'istogramma della terza immagine non permette più l'identificazione non ambigua di un valore soglia essendo il livello di rumore abbastanza alto da confondere le due distribuzioni gaussiane. In altre parole: il rumore ha un livello sufficientemente alto da assegnare a molti pixel del background valori di intensità che sono tipici del foreground e viceversa
- Si noti che indipendentemente dal livello di rumore la nostra percezione continua a vedere immagini apparentemente semplici da suddividere in regioni
- La determinazione della soglia non è, in molti casi pratici, possibile se non attraverso metodi analitici per cercare di minimizzare il numero di false attribuzioni alle regioni.

#### Determinazione Iterativa di una Soglia

Esempio di algoritmo iterativo per la determinazione della soglia per il quale è disponibile un'implementazione in Matlab e Octave alla pagina <http://imaging.biol.unipr.it/static/calcolosoglia.html>

L'algoritmo iterativo è una successione passi computazionali che viene eseguita ripetutamente e si arresta quando una determinata condizione si verifica.

#### Determinazione Iterativa di una Soglia

L'algoritmo iterativo può essere suddiviso in 6 punti

1)Viene stabilita una soglia iniziale T. Questo valore potrebbe essere la media, la mediana o anche un valore intermedio determinato osservando l'istogramma.

2)Il valori dei pixel dell'immagine  ${p_{ii}}$  vengono confrontati con T, cioè si esegue il confronto  ${p_{ii}} >$ T. Il risultato è un'immagine binaria dove i pixel 1 sono quelli per cui la condizione è vera, 0 gli altri. Quindi avremo una nuova immagine  ${b_{ii}}$  della stessa dimensione di  ${p_{ii}}$  costituita da valori booleani (1: vero, 0: falso)

3)Con questa immagine binaria, usata come 'mappa' logica possiamo calcolare il valore di intensità medio m<sub>1</sub> dei pixel {p<sub>ij</sub>} al foreground (quelli per cui il valore corrispondente {b<sub>ij</sub>} = 1) e il valore m<sub>2</sub> dei rimanenti pixel (quelli per cui il valore corrispondente {b<sub>ij</sub>} = 0).

4)Salviamo il valore appena usato della soglia (che chiamiamo  $T_{prev}$ ) e calcoliamo un nuovo valore di T come media di m $_1$  e m $_2$ 

5)Se la differenza tra T e  $T_{prev}$  in valore assoluto è superiore di un valore dato allora torniamo al punto 2

6)Se il valore assoluto della differenza tra T e  $T_{prev}$  è inferiore allora l'algoritmo si arresta e l'ultimo valore di T è il risultato

#### Applicazione all'immagine di prova

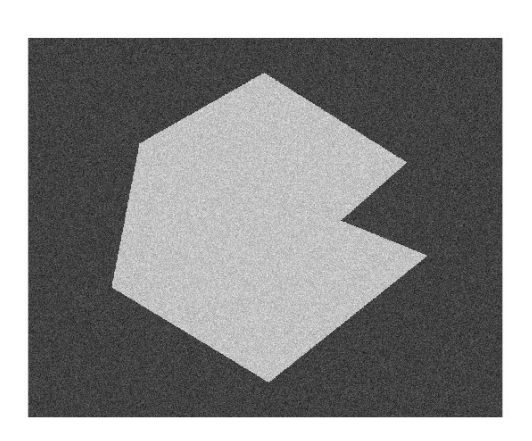

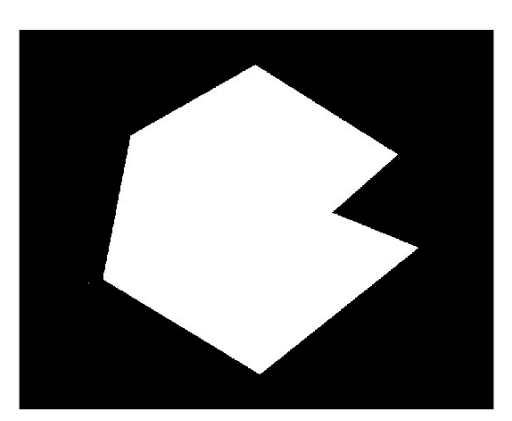

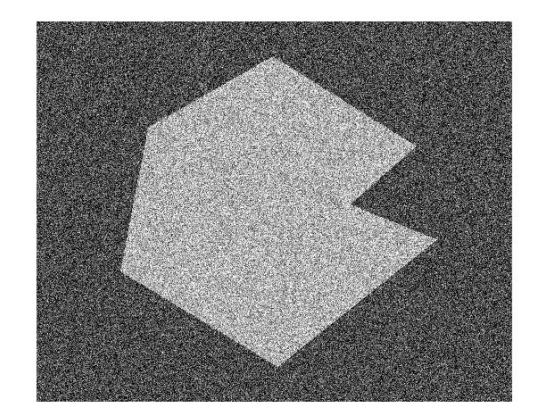

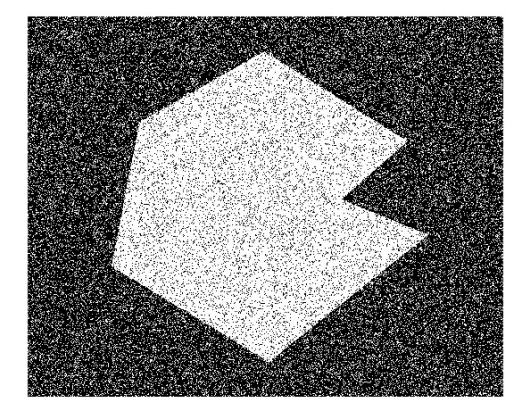

#### Determinazione Analitica della Soglia

- Un importante metodo analitico di determinazione della soglia è il metodo di **Otsu**
- Si assume l'istogramma essere la sovrapposizione di 2 contributi generati da
	- pixel di background
	- pixel di foreground
- Ciascun dei due gruppi ha una propria distribuzione di luminosità
- La soglia calcolata con il metodo di Otsu è il valore di intensità che massimizza la varianza interclasse  $\sigma_{\rm B}$  (e minimizza la varianza intraclasse)

 $\sigma_{\rm B}$ = $P_{\rm 1}P_{\rm 2}$ (m<sub>1</sub>-m<sub>2</sub>)<sup>2</sup>

 $P_1$  e  $P_2$  sono le probabilità che un pixel di intensità p<sub>ii</sub> venga assegnato ad una delle due classi. Necessariamente  $P_2=1-P_1$ .  $P_1$  e  $P_2$ vengono stimate dall'istogramma

#### Thresholding: confronto di vari metodi

- Confronto tra immagine originaria e thresholding con diversi metodi
- In alto un'immagine grayscale di grani di riso (immagine ricorrente usata come benchmark di questi metodi)
- In basso la segmentazione ottenuta con le soglie calcolate con vari metodi
	- Metodo Iterativo
	- Otsu
	- Intermodes
	- Concavity
	- MaxEntropy
	- Max Likelihood
- La documentazione di Octave ha riferimenti verso la letteratura dove si trova definizione e implementazione di ogni metodo

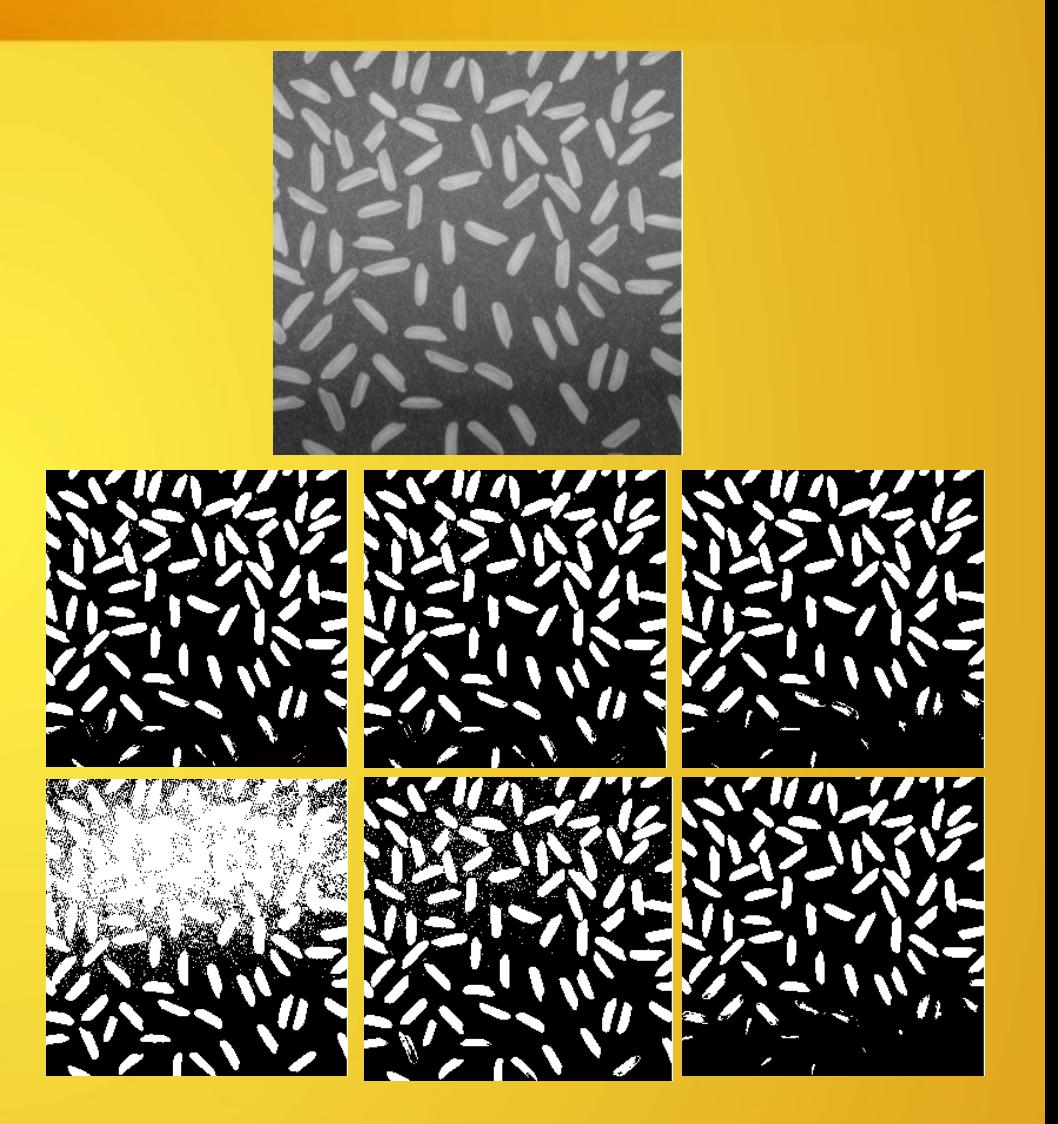

## Thresholding

Metodi diversi si adattano a risolvere strutture diverse di un'immagine. In questo caso un'immagine di lieviti al microscopio. La successione dei metodi è la stessa della slide precedente

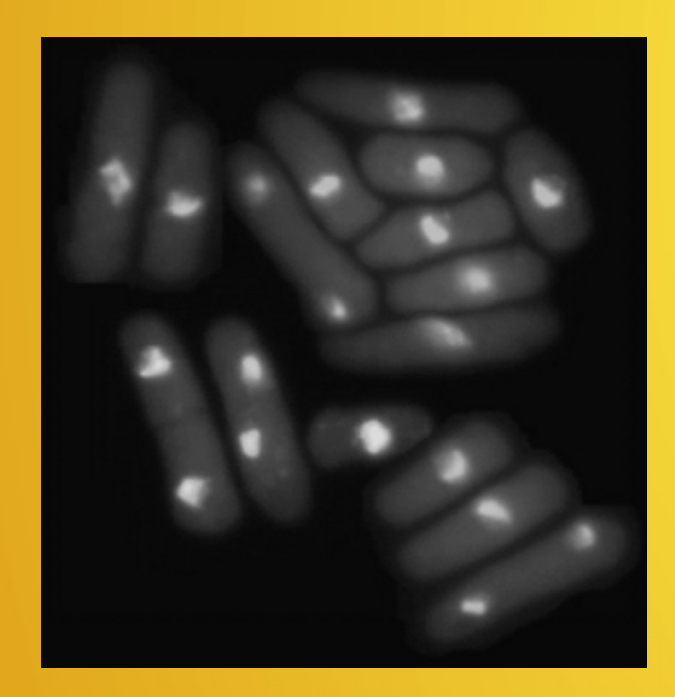

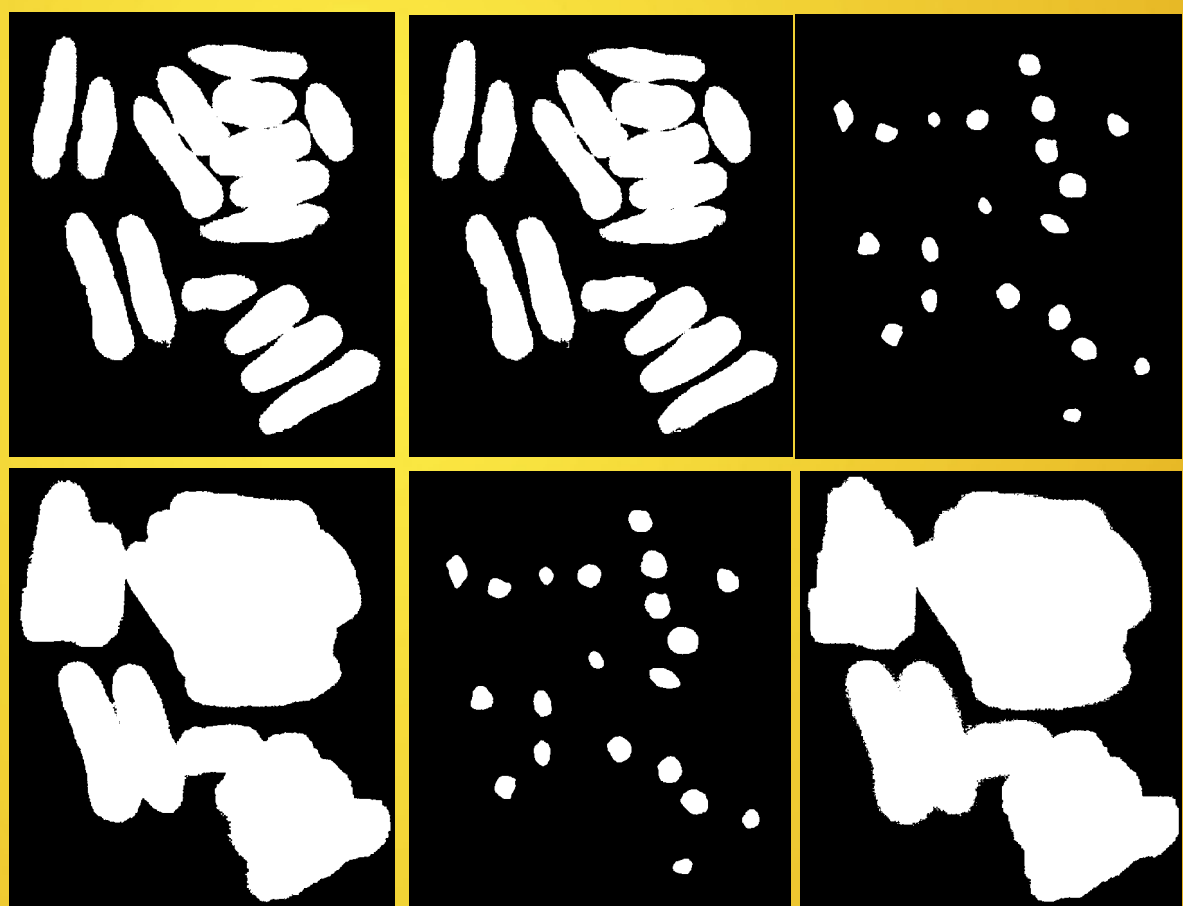

# Thresholding

La segmentazione tramite soglia globale è semplice e computazionalmente veloce.

- Diversi metodi per il calcolo della soglia danno risultati differenti.
- Non necessariamente un metodo fornisce la migliore prestazione in tutti i casi.
- Metodi diversi possono rivelarsi adatti a costruire mappe di diverse strutture nella stessa immagine
- Anche i metodi che apparentemente hanno i risultati peggiori nelle 2 slide precendenti non vanno trascurati. Per esempio nella segmentazione dei lieviti il metodo della concavità fornisce una mappa accurata di agglomerati di lieviti

# Soglie Variabili

- In immagini con illuminazione variabile può essere talvolta necessario usare soglie variabili per arrivare ad un segmentazione accettabile
- Con soglie variabili un'immagine viene suddivisa in un numero di quadranti all'interno dei quali l'illuminazione è sufficientemente uniforme
- Per ogni quadrante viene calcolata una soglia globale e il risultato è una mappa binaria specifica del quadrante
- La mappa complessiva si costruisce ricomponendo le matrici delle mappe dei quadranti
- Alla pagina <http://imaging.biol.unipr.it/static/varthresh.html> è disponibile un esercizio da fare con Matlab/Octave